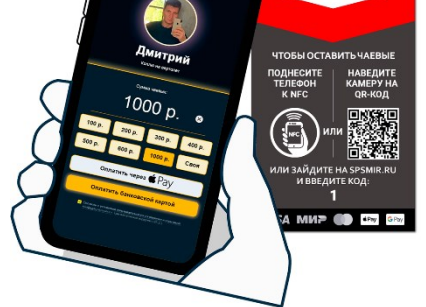

## **Чаевые картой Подключайтесь**

Получайте чаевые если у клиента нет наличных!

## **Как это работает?**

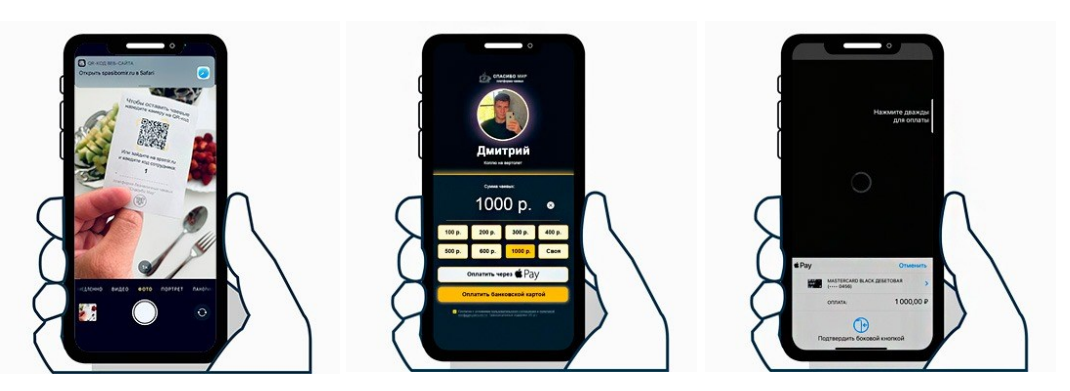

1) Клиент наводит камеру на QR-код или подносит телефон к NFC. 2) Открывает ссылку. 3) Выбирает сумму чаевых. 4) Оплачивает картой, чаевые сразу поступают на ваш счёт.

## **Зарегистрироваться и начать:**

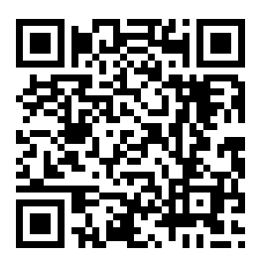

1) Наведите камеру телефона на QR-код. 2) Перейдите по ссылке и зарегистрируйтесь в 1 клик по номеру [телефона](https://spasibomir.ru/?p=196). 3) Приступайте к работе.

## **Бесплатные материалы с QR и NFC**

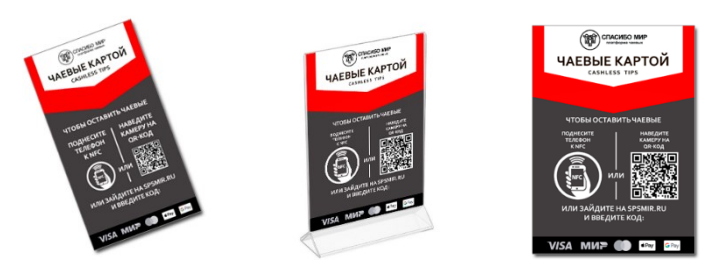

Нет возможности распечатать материалы из личного кабинета? Мы бесплатно изготовим и бесплатно доставим цветные визитки, наклейки, тейбл-тенты в нужном количестве с вашим QR-кодом и NFC-чипом.